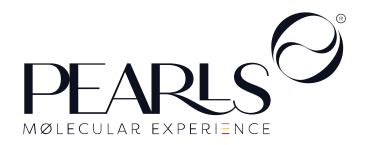

El arte de esferificar RECETARIO

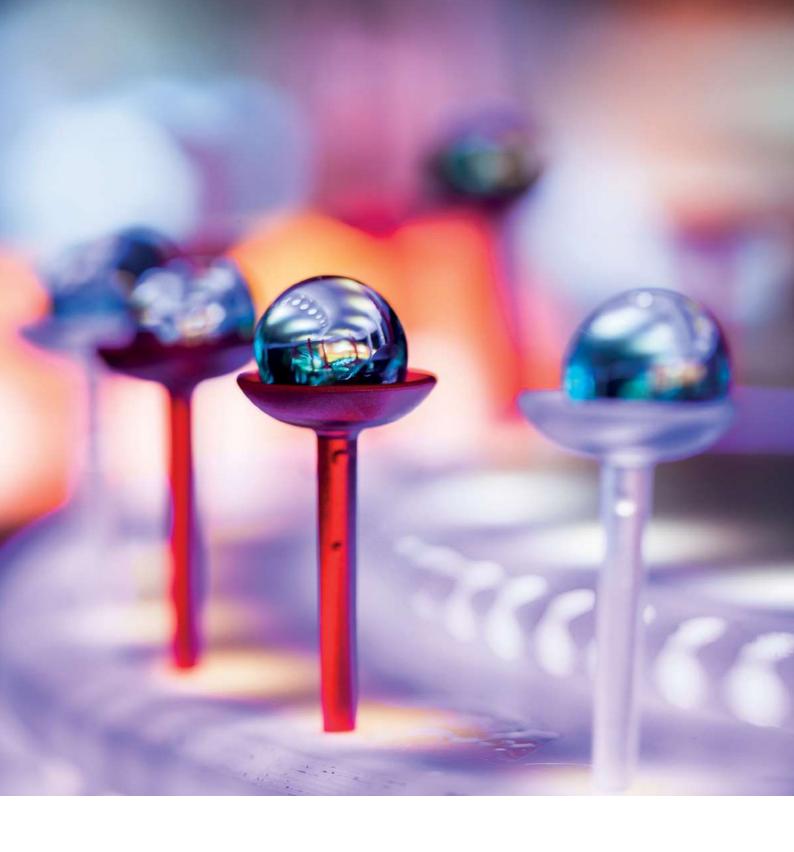

# Contenido

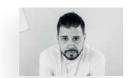

# Bienvenido a la gastronomía molecular

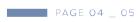

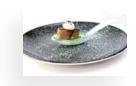

### Recetas

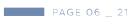

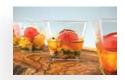

### Miscelánea

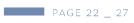

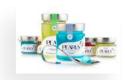

### Sabores

PAGE 28 \_ 29

# Bienvenido a la gastronomía molecular

El objetivo de este recetario es impulsar la creatividad, abrir la puerta a maridajes de sólidos con líquidos, combinando tecnología y ciencia gastronómica para manipular los estados de la materia y brindar nuevas sensaciones a los comensales.

Pearls explotará en boca llenando el paladar de sabores, sensaciones y aromas, llevando la experiencia culinaria a otro nivel.

Encontrará recetas sencillas y otras de cierta complejidad, atrévase a descubrir el equilibrio de sabores y retronasales de cada una de las propuestas y láncese a realizar sus propias creaciones.

Las esferificaciones han venido para quedarse, queremos formar parte de su cocina. Nuestro compromiso es con la excelencia para que usted se deleite con nuestro producto y brille con sus invitados.

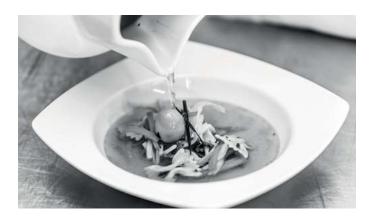

# Héctor de la Rosa

En la creación de este recetario hemos contado con la participación de nuestro colaborador y amigo Héctor de la Rosa.

Actualmente es el Director Corporativo de Alimentos y Bebidas en Be Live Hotels by Globalia y miembro del Club Top F&B donde los principales Directores Corporativos de Restauración Hotelera de España reivindican el valor del departamento de Alimentos y Bebidas de los hoteles.

Estudió Restauración en la Escuela de Hostelería de Salamanca y, posteriormente, realizó Dirección y Gestión de Empresas Hosteleras en el Centro Superior de Hostelería de Galicia.

### Carrera profesional:

- Supervisor de Alimentos y Bebidas en el hotel Hilton Brussels City. Bruselas. Bélgica
- Director de Operaciones de Alimentos y Bebidas en el hotel Thon Hotel EU. Bruselas. Bélgica
- Director de Alimentos y Bebidas en Hard Rock Hotel Ibiza by Palladium Hotel Group, donde fue partícipe de la primera apertura de hotel de la marca Hard Rock en Europa. Ibiza. España.
- Director de Alimentos y Bebidas en Hard Rock Hotel Tenerfie by Palladium Hotel Group, participando del mismo modo en la apertura del hotel que serviría para consolidar la marca en Europa.
- Director Corporativo de Alimentos y Bebidas en Be Live Hotels by Globalia. Madrid. España.

### Otros logros:

- Campeón Nacional de Bélgica de Coctelería en el año 2011 organizado por la U.B.B (Union de Barman de Belgique y la I.B.A (International Barman Association). Bruselas. Bélgica.
- Participación Campeonato del Mundo de Coctelería en el año 2011 organizado por la I.B.A. Varsovia. Polinia.
- Campeón de Bélgica de Mixing Star 2013 organizado por Amaretto Disaronno. Bruselas. Bélgica.

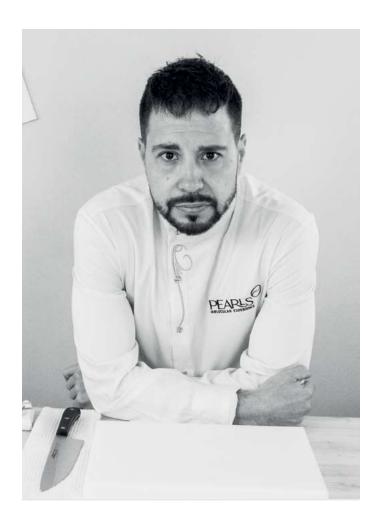

 Tercera Posición del Campeonato del Mundo de Mixing Star 2013 organizado por Amaretto Disaronno. Amsterdam. Países Bajos.

# Recetas

Cuando tecnología y gastronomía se unen para triunfar. ¿El límite? Tu creatividad.

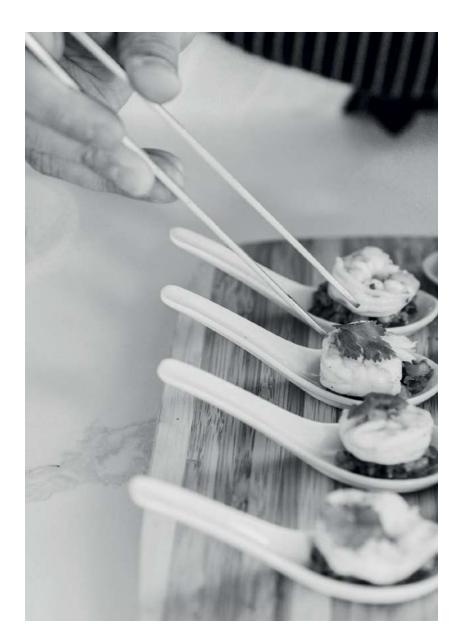

### MOUSSE DE RICOTA, MANZANA CARAMELIZADA Y BOTARGA RALLADA

PEARL DE VERMUT RESERVA

### **INGREDIENTES**

200gr Ricota
1 Lima
10 gr Miel
50 gr Azúcar glas
60 gr Nata para montar
1 Manzana
50 gr Azúcar
50 gr Mantequilla
20 gr Botarga rallada
Aceite de oliva

10 Perlas de Vermut Reserva

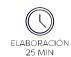

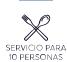

### PREPARACIÓN

- Mezclar la ricota con la miel, ralladura de lima y la nata. Batir bien hasta obtener mezcla homogénea. Añadir un chorrito de aceite, mezclar y reservar.
- En una sartén fundir la mantequilla, añadir la manzana en cuadritosy el azúcar. Cocinar hasta caramelizar.
- Llenar una cuchara con la mousse de ricota. En un extremo añadir una cucharadita de la manzana caramelizada. Colocar la Perla de Vermut y espolvorear con la botarga rallada.

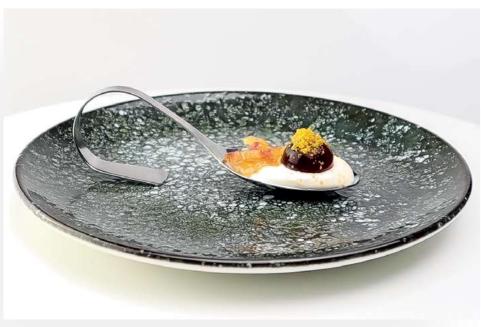

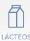

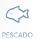

### BLINI, LABNEH Y CAVIAR

### PEARL DE VODKA FRAMBUESA

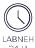

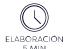

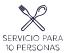

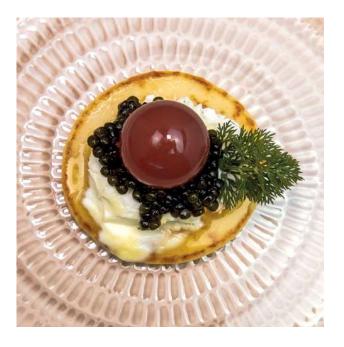

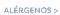

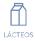

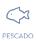

### **INGREDIENTES**

10 Blinis500 gr Yogur Griego25 gr Eneldo100 gr CaviarSal y pimientaAceite de oliva10 Perlas de Vodka Frambuesa

### PREPARACIÓN

- Colocar el yogur griego en un colador de estameña o sobre de papel de cocina con una pizca de sal.
- Dejar reposar en la nevera durante 24h, para obtener una textura parecida al queso de untar.
- Espolvorear con eneldo picado.
- Coger un Blini y untarlo con el labneh.
- Colocar una cucharada de caviar.
- Culminar con la Perla de Vodka Frambuesa.

### RULO DE GAMBAS EN CARPACCIO PINTADO CON PATE DE MEJILLONES EN ESCABECHE

### PEARL MEXICANA

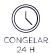

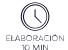

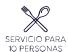

### **INGREDIENTES**

700 gr Gambas
1 Limón
1 Naranja
10 gr Pimienta rosa
200 gr Mejillones en escabeche
50 gr Mayonesa japonesa
1 Diente de ajo
10 Perlas Mexicana

### PREPARACIÓN

- Congelar las gambas mínimo durante 24h y descongelar.
- Pelar las gambas, sacar el intestino y abrir como si fuera un libro.
- Poner las gambas entre papel film y con un rodillo aplastar bien. Obtendremos una especie de lámina de gambas.
- Vaciar una lata de mejillones en escabeche y triturar hasta obtener textura de paté.
- Untar la lámina de gambas con el paté e incorporar ralladura de limón y naranja por encima.
- Espolvorear con pimienta rosa. Enrollar la lámina en forma de rulo y cortar en porciones.
- Cortar el ajo en rodajas muy finas y freír en aceite hasta que estén doradas.
- En una cuchara poner la porción de rulo de gambas, una puntita de mayonesa japonesa y el chip de ajo. Acompañar con la Perla Mexicana.

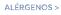

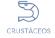

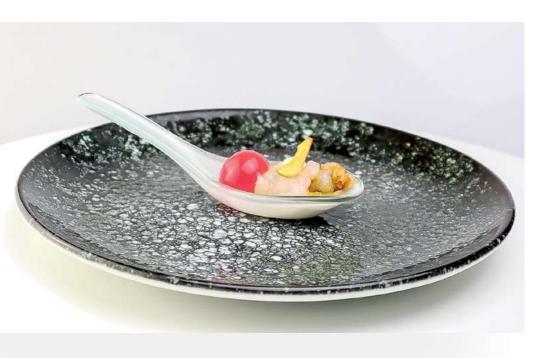

### **CURRY DE GAMBA CON TAMARINDO**

### PEARL DE COGNAC E HIGO

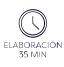

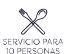

### **INGREDIENTES**

500 gr Gambas 500 gr Cebolleta Aceite 50 gr Pasta de Curry 200 gr Leche de Coco Aaua 20 gr Lemon Grass 5 gr Pimienta de Jamaica 20 gr Jengibre 50 ml Ron Añejo 50 gr Pasta Miso **20 gr** Salsa de Ostras Cilantro Cardamomo 50 gr Tamarindo 10 Perlas de Coñac e Higo

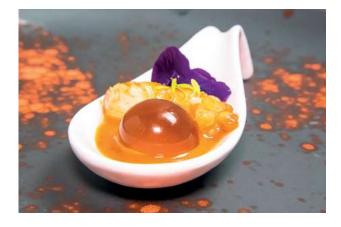

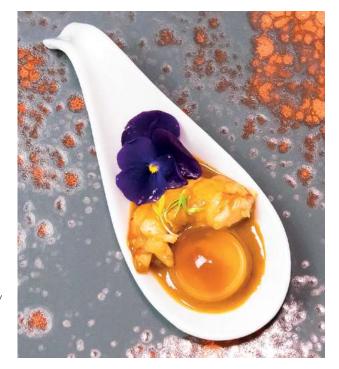

### PREPARACIÓN

- Pelar las gambas y reservar las cabezas.
- Marcar las gambas en una sartén y reservar. Saltear las cabezas y estrujar bien para extraer los jugos. Añadir el ron y flambear.
- Retirar las cabezas de las gambas y añadir una cucharada de tamarindo y de pasta de curry. A esta mezcla, incorporar leche de coco, lemon grass, pimienta de jamaica, cardamomo, jengibre, pasta miso, un chorrito de zumo de limón y salsa de ostros.
- Remover bien y rectificar de punto de curry, de limón y de sal.
- Dejar cocinar 5 minutos y añadir unas ramas de cilantro para cocinar otros 5 minutos más. Colar la salsa y reservar.
- Cocinar las gambas en la salsa resultante, servir en una cuchara y culminar con la perla de Cognac e higo.

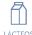

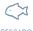

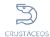

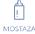

### TARTAR DE FUET

### PEARL RON VAINILLA Y COCO

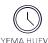

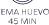

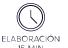

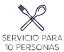

### **INGREDIENTES**

400 gr Fuet
2 Yema de huevo
20 gr Salsa de Soja
15 gr Mayonesa de Siracha
15 gr Mostaza Dijon
15 gr Sirope de Agave
100 gr Pepinillos dulces
100 gr Brotes de cilantro
1 Naranja
1 Limón
50 gr Jengibre
40 gr Salicornia
10 Perlas de Ron Vainilla Coco

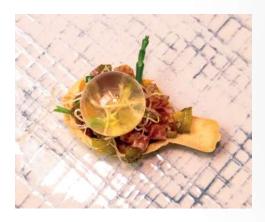

### **PREPARACIÓN**

- Marinar la yema de huevo en un cuenco cubierta de salsa de soja durante 45 minutos.
- Cortar el fuet y los pepinillos en cuadraditos.
- Picar el cilantro y dos ramas de salicornia.
- Mezclar el fuet, los pepinillos, la mostaza, la mayonesa, ralladura de naranja, ralladura de limón, ralladura de jengibre y el sirope de agave.
- Sacar la yema de la salsa de soja e incorporarla a la mezcla.
- Servir el tartar en una cuchara comestible y culminar con la perla de Ron Vainilla Coco y una rama de salicornia.

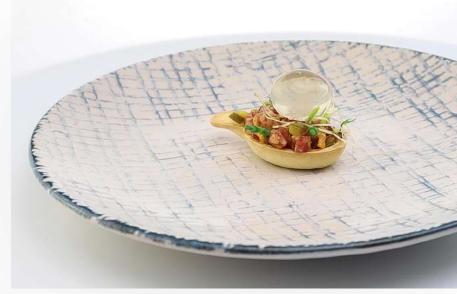

ALÉRGENOS >

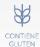

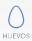

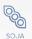

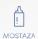

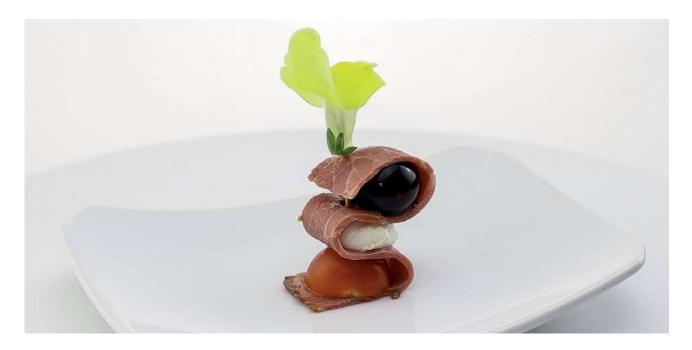

### BROCHETA DE PASTRAMI

### PEARL DE REDUCCIÓN DE PEDRO XIMENEZ

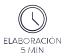

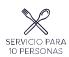

### **INGREDIENTES**

200 gr Pastrami 5 Bolitas de Mozzarella 5 Tomate Cherry Orégano Aceite de Oliva Wasabi 10 Perlas dePedro Ximenez

### PREPARACIÓN

- Cortar el pastrami en tiras, cortar la mozzarella y los tomates cherry por la mitad.
- Disolver pasta de wasabi en aceite de oliva con orégano en un bol.
- Incorporar los trozos de mozzarella en el bol y condimentar con aceite de wasabi y orégano.
- Hacer un zigzag con el pastrami alrededor del tomate, la mozarella y la perla de PX. Colocar el palillo sin pinchar la perla para acabar de sujetar.

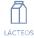

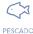

### MERMELADA DE BLOODY MARY, TAPENADE Y ANCHOA

### PEARL DE VERMUT RESERVA

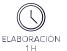

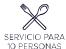

### **INGREDIENTES**

300 gr Tomate 150 gr Azúcar moreno 100 ml Vodka 20 gr Salsa Perrins 10 gr Sal de apio 5 gr Tabasco 1 Limón 100 gr Anchoas 200 gr Aceitunas negras sin hueso 80 gr Alcaparras 10 gr Tomillo 25 ml Vinagre de vino Aceite de oliva 200 gr Pan brioche Flores comestibles 10 Perlas de Vermut R.

### PREPARACIÓN

- En una cazerola poner agua y llevar a ebullición. Hacer una cruz en la base de los tomates con una puntilla. Introducir en el agua hirviendo y escaldar durante 30 segundos. Sacar e introducir en hielo. Una vez fríos, pelar los tomates.
- Vaciar la cacerola y llevarla al fuego medio con una cucharada de aceite de oliva. Picar los tomate y echar a la cacerola. Rehogar durante 2 minutos. Añadir el vodka y cocinar durante 5 minutos.
- Incorporar la salsa perrins, sal de apio, zumo de limón, tabasco y cocinar durante otros 5 minutos. Añadir el azúcar y dejar cocinar hasta obtener una textura de mermelada. Rectificar de tabasco si es necesario.
- En una trituradora añadir las aceitunas, las alcaparras, el aceite de oliva, el vinagre y el tomillo. Triturar hasta obtener una textura de paté.

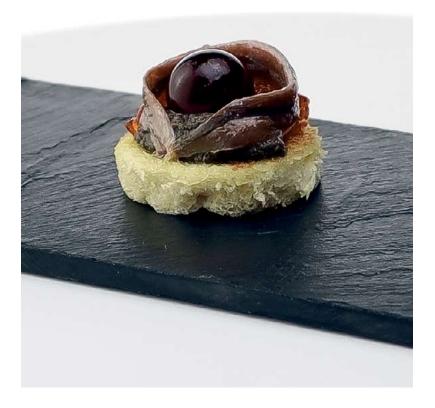

 Tostar el pan brioche. Untar con la mermelada, una cuchara de tapenade, colocar la perla de Vermut R. y rodear con una anchoa.

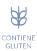

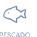

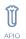

### NIDO DE JAMÓN

### PEARL DE GAZPACHO

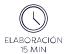

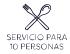

### **INGREDIENTES**

300 gr Jamon Ibérico 10 Huevos de codorniz Panko Brotes de cilantro Mayonesa de wasabi 10 Perlas de Gazpacho

### **PREPARACIÓN**

- Cocemos los huevos de codorniz, enfriamos, pelamos, abrimos por la mitad y retiramos la vema.
- En un bol mezclamos las yemas cocidas, el panko y la mayonesa de wasabi.
- En una cuchara poner el jamón en forma de nido y rellenar con la mezcla de yema y panko.
- Cubrir con la mitad de un huevo de codorniz con la Perla de Gazpacho situada en la oquedad de la yema. Acompañar con los brotes de cilantro.

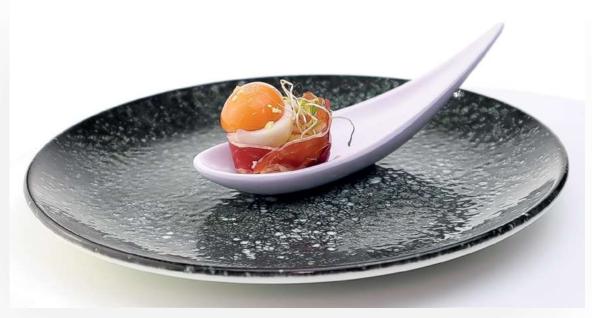

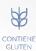

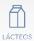

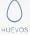

### CREMA DE MOZZARELLA Y PESTO DE AVELLANAS

### PEARL DE BALSÁMICO DE FRAMBUESA

### **INGREDIENTES**

300 gr Mozzarella di Buffala 200 gr Nata para montar 120 gr Aceite de oliva suave 20 gr Jengibre 1 Limón 80 gr Avellanas peladas 115 gr Parmesano 50 gr Albahaca Sal y pimienta 10 Perlas de Balsámico de Frambuesa

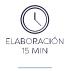

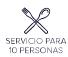

### PREPARACIÓN

- En una picadora poner las avellanas peladas, el queso parmesano, la albahaca y el aceite de oliva. Triturar todo bien. Rectificar de punto de sal y pimienta y reservar. Debe quedar denso.
- En un vaso de batidora poner la mozzarella, la nata, el jengibre rallado, ralladura de limón y triturar bien.
- En una cuchara poner la crema y un poco de pesto al lado.
- Culminar con la Perla de Balsámico de Frambuesa y una hojita de albahaca.

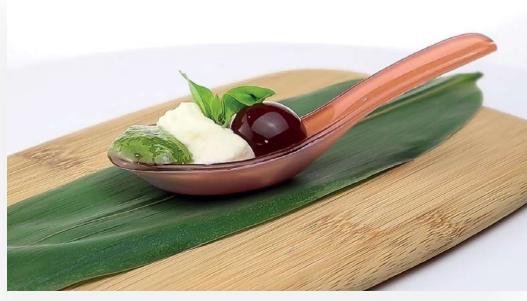

ALÉRGENOS >

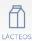

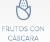

### MI-CUIT CARAMELIZADO Y QUESO BRIE

PEARL DE RON VAINILLA & COCO

### **INGREDIENTES**

200 gr Mi-Cuit 20 gr Azúcar 200 gr Queso Brie 10 Perlas de Ron Vainilla Coco

### PREPARACIÓN

- Cortar el mi-cuit y el queso brie en tacos del mismo tamaño
- Colocar en la cuchara en la que se va a servir. Espolvorear azúcar por encima y caramelizar con la ayuda de un soplete.
- Culminar con la perla de Ron Vainilla Coco.

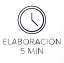

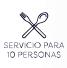

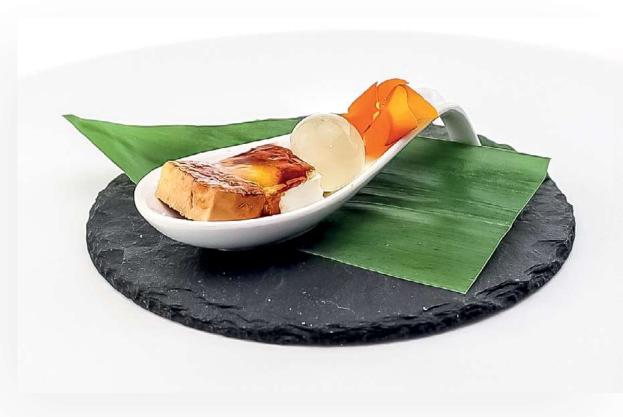

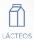

### MAKI-CAUSA DE SALMÓN AHUMADO

### PEARL DE VODKA ROSAS

#### **INGREDIENTES**

300 gr Patata 200 gr Apionabo 1 Limón 500 gr Salmón ahumado Ají amarillo, sal y pimienta 5 Aguacates 5 Pepinillos dulces

10 Perlas de Vocka Rosas

### **PREPARACIÓN**

- Cocer las patatas con la piel hasta que estén blandas sin que se rompan y dejar enfriar. Cocer el apio nabo pelado hasta que esté blando sin que se rompa y dejar enfriar.
- Pelar las patatas y machar junto con el apio nabo hasta tener un puré de patata muy compacto. Añadir el zumo de limón, el ají amarillo al gusto y rectificar de sal y pimienta.
- Cortar el aguacate y el pepinillo dulce en tiras. Sobre un papel film extender el salmón ahumado. Cubrir con el puré de patata y colocar las tiras de aguacate y pepinillos dulces.
- Enrollar como si fuera sushi con ayuda de la esterilla japonesa. Cortar los makis y culminar con la perla de Vodka Rosas.

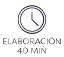

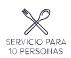

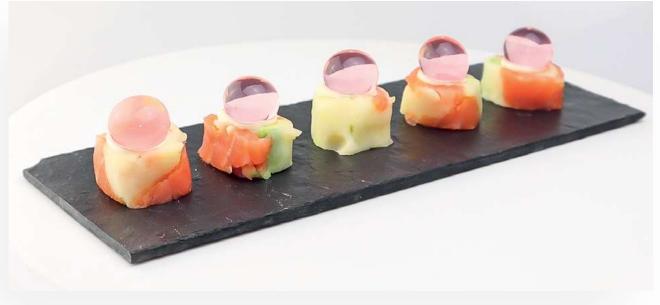

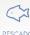

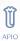

### FALSO RISOTTO DE GRELOS AL ALBARIÑO, BERBERECHOS Y CAVIAR DE ERIZOS

## PEARL A PEARLIÑA (GIN TONIC CON ALBARIÑO)

### **INGREDIENTES**

200 gr Arroz Konjac
1 Manojo de grelos
1 Lata de berberechos
100 gr de caviar de erizo de mar
200 ml Albariño
10 Perlas A Pearliña

### **PREPARACIÓN**

- Escurrimos los berberechos y reservamos el líquido de la lata.
- En una cazuela echamos Albariño y llevamos a ebullición. Añadimos el líquido de los berberechos. Cocemos los grelos en el caldo resultante hasta que estén bien cocidos.
- Pasamos la turmix, añadimos la pasta konjac y mezclamos bien para tener listo nuestro falso risotto.
- En una cuchara ponemos el risotto, tres berberechos y la perla A Pearliña. Culminar con caviar de erizo de mar.

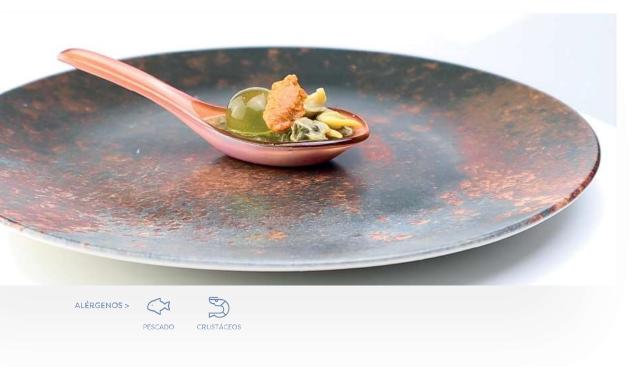

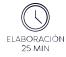

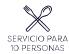

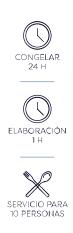

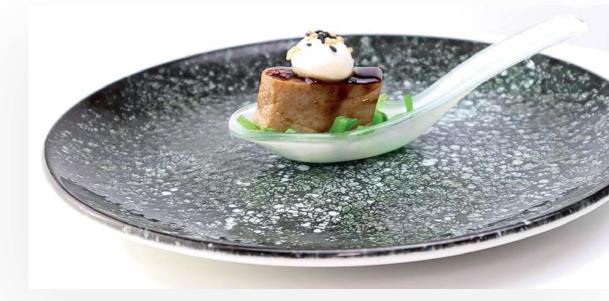

### TATAKI DE ATÚN Y ENSALADA DE WAKAME

PEARL DE AJO BLANCO

### **INGREDIENTES**

250 gr Lomo de atún 100 ml Salsa de soja Jengibre en polvo 50 gr Azúcar 1 Limón Sésamo negro Wasabi en polvo 100 gr Ensalada de wakame 10 Perlas de Ajo blanco

### PREPARACIÓN

- Congelar el lomo de atún un mínimo de 24 horas.
- En un bol ponemos la soja, el zumo de limón, azúcar, aceite de sésamo, el wasabi y el jengibre en polvo. Mezclar bien para que todo quede bien integrado y el azúcar se haya disuelto.
- Marinar el lomo de atún en la mezcla 10 minutos por cada lado a temperatura ambiente. Calentamos la sartén con un poco de aceite de oliva bien fuerte y marcamos el lomo de atún por los cuatro lados. El líquido de la marinada, lo llevamos al fuego y lo dejamos reducir para tener una textura de salsa
- Cortar en tacos de 2 cm de grosor. Poner como base la ensalada de wakame, colocar el taco de atún encima y bañar con un poco de la salsa.
- Culminar con la Perla de Ajo Blanco y espolvorear con un poco de sésamo negro.

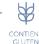

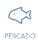

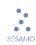

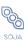

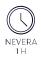

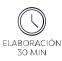

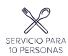

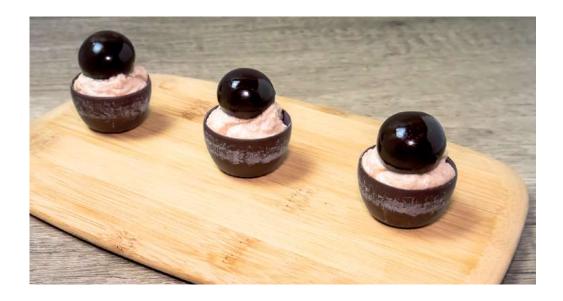

### YOGUR DE FOIE

PEARL DE REDUCCIÓN DE PEDRO XIMÉNEZ

### **INGREDIENTES**

250 gr Yogur Griego 500 gr Foie 10 Vasitos de chocolate negro Edulcorante líquido Pimienta Sal maldon 10 Perlas de Pedro Ximénez

### PREPARACIÓN

- Colocar el foie en un bol, dejar que se atempere y machacar con un tenedor.
- Incorporar el yogurt griego y mezclar bien todo. Edulcorar al gusto y salpimentar.
- Meter la mezcla en una manga pastelera y reservar en la nevera durante una hora.
- Verter la mezcla dentro de los vasitos de chocolate y culminar con la perla de PX.

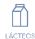

### TIRAMISÚ TWIST

### PEARL RON CAFÉ

### **INGREDIENTES**

250 gr Queso mascarpone
200 gr Bizcocho de chocolate
1 Naranja
25 gr Albahaca
50 gr Miel
Edulcorante líquido
2 Kumquat
10 Perlas de Ron Café

### **PREPARACIÓN**

- Mezclar en un bol el mascarpone, el zumo de media naranja, la ralladura de naranja y la miel. Rectificar con edulcorante al gusto.
- Dejar reposar en la nevera durante mínimo una hora. Antes de servir, picar la albahaca y mezclar con la crema.
- Cortar el bizcocho de chocolate a medida y cubrir con la crema realizada.
- Añadir una rodaja del Kumqua, y culminar con la perla de Ron Café.

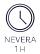

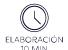

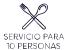

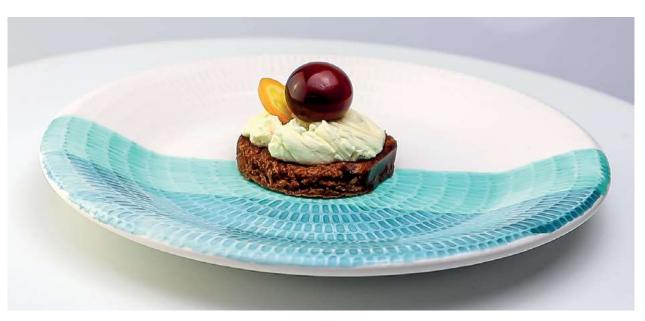

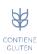

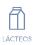

# Miscelánea

Tener las mejores esferificaciones del mundo es tan fácil como abrir el frasco y emplatar.

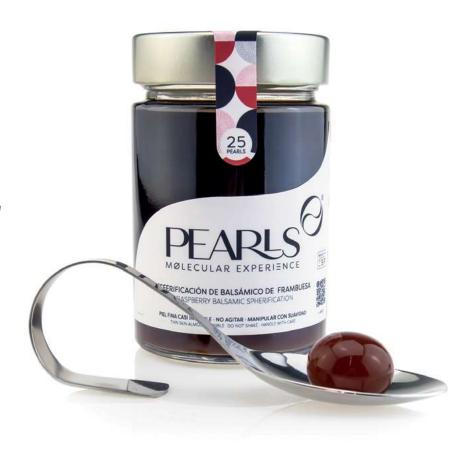

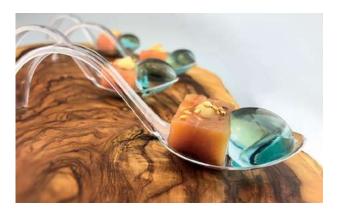

PEARL GIN TONIC

Perla de Gin Tonic con salmón fresco marinado con cítricos y sésamo.

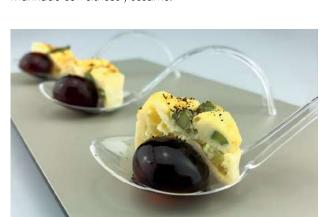

PEARL RON CAFÉ

Perla de Ron Café con mini quiche de espárragos verdes.

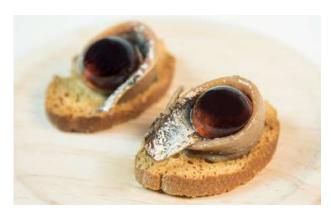

PEARL VERMUT RESERVA

Perla de Vermut Reserva con anchoa del Cantábrico y pan artesano tostado.

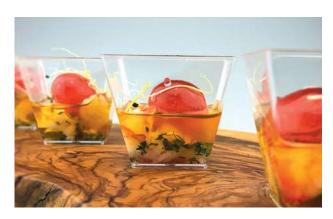

PEARL MEXICANA

Perla Mexicana con ceviche de langostinos y cilantro.

Pg. 24 PEARLS MOLECULAR EXPERIENCE

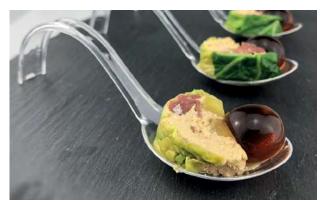

PEARL VERMUT RESERVA

Perla de Vermut Reserva, prensado de foie, pato y manzana.

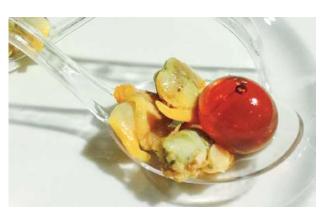

PEARL MEXICANA

Perla Mexicana con berberechos.

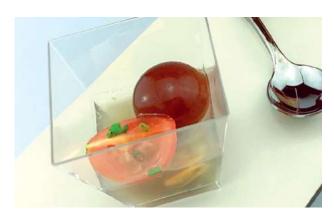

PEARL VERMUT RESERVA

Perla de Vermut Reserva, berberecho con gelatina de mar, tomate y cilantro.

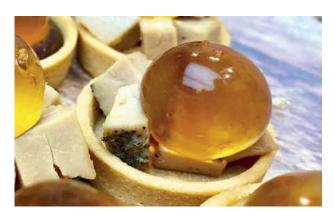

PEARL COGNAC & HIGO

Perla de Cognac & Higo, tartaleta de sable con dados de foie.

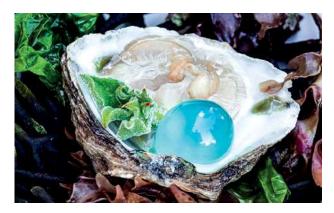

**PEARL GIN TONIC**Perla de Gin Tonic con ostra.

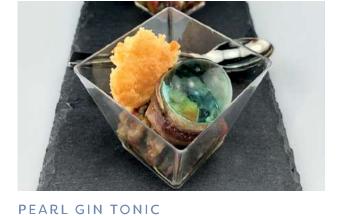

Perla de Gin Tonic con coca de parmesano, escalivada y anchoa.

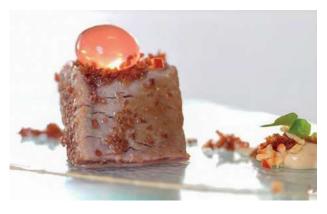

PEARL MEXICANA
Perla Mexicana con tataki de atún.

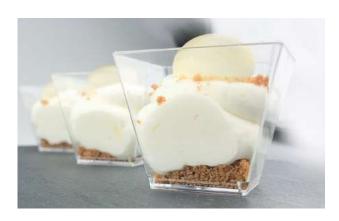

PEARL MOJITO

Perla de Mojito con mousse de limón y crumble de galleta.

Pg. 26

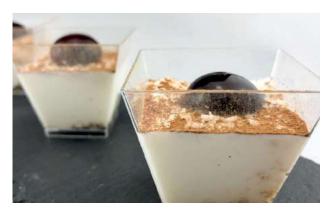

PEARL RON CAFÉ

Perla de Ron Café con semi frío de arroz con leche.

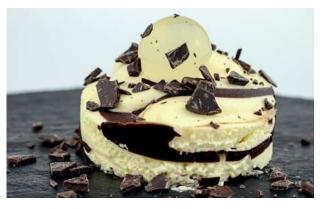

PEARL RON VAINILLA COCO

Pearl de Ron Vainilla Coco, mousse de vainilla y rocas de chocolate.

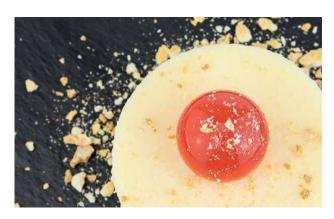

PEARL VODKA FRAMBUESA

Perla de Vodka Frambuesa, pastel de queso y crumble de galleta.

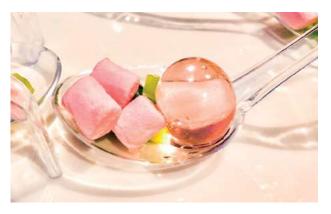

PEARL VODKA ROSAS

Perla de Vodka Rosas con trocitos de kiwi y mini nubes de azúcar.

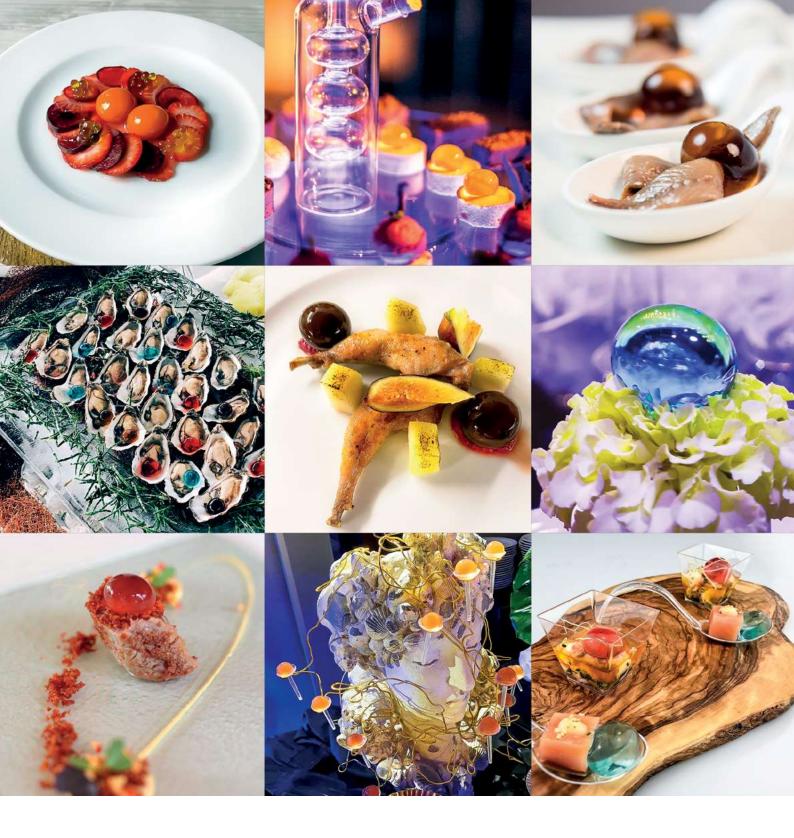

Pg. 28 PEARLS MOLECULAR EXPERIENCE

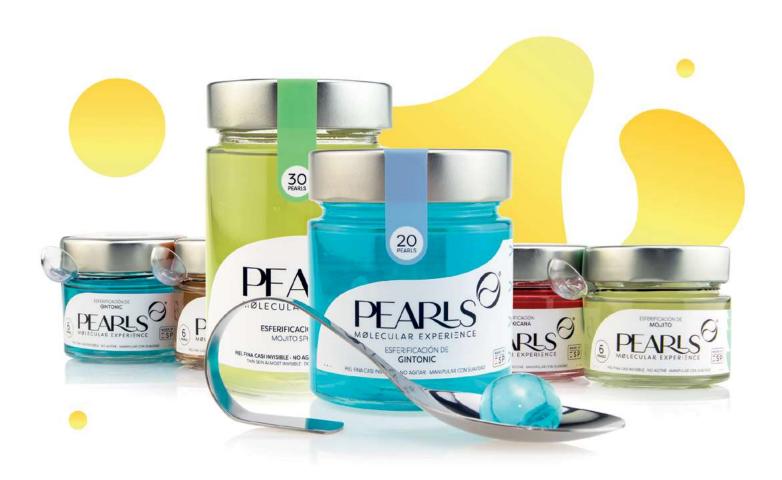

# Sabores

| Sabores                                      | Caducidad      | Volumen frasco<br>30 Pearls | Volumen frasco<br>20 Pearls | Grado Alcohol |
|----------------------------------------------|----------------|-----------------------------|-----------------------------|---------------|
| Gin&Tonic                                    | 18 meses       | 370 ml                      | 220 ml                      | 15 %          |
| Mexicana                                     | 18 meses       | 370 ml                      | 220 ml                      | 15 %          |
| Mojito                                       | 18 meses       | 370 ml                      | 220 ml                      | 15 %          |
| Sex on the Beach                             | 18 meses       | 370 ml                      | 220 ml                      | 15 %          |
| Ron Café                                     | 18 meses       | 370 ml                      | 220 ml                      | 18 %          |
| Ron Vainilla Coco                            | 18 meses       | 370 ml                      | 220 ml                      | 15 %          |
| Vodka Rosas                                  | 18 meses       | 370 ml                      | 220 ml                      | 15 %          |
| Vodka Frambuesa                              | 18 meses       | 370 ml                      | 220 ml                      | 15 %          |
| A Pearliña (Gin Tonic + Albariño)            | 18 meses       | 370 ml                      | 220 ml                      | 15 %          |
| Limonchelo                                   | 18 meses       | 370 ml                      | 220 ml                      | 15 %          |
| Vermut Reserva                               | 6 meses (Frio) | 370 ml                      | 220 ml                      | 16 %          |
| Naranja dulce                                | 3 meses (Frío) | 370 ml                      | 220 ml                      | 0%            |
| Frambuesa                                    | 3 meses (Frio) | 370 ml                      | 220 ml                      | 0 %           |
| Piña                                         | 3 meses (Frío) | 370 ml                      | 220 ml                      | 0 %           |
| Gazpacho                                     | 2 meses (Frio) | 370 ml                      | 220 ml                      | 0 %           |
| Ajo Blanco                                   | 2 meses (Frío) | 370 ml                      | 220 ml                      | 0 %           |
| Crema Balsámica de Frambuesa                 | 18 meses       | 370 ml                      | 220 ml                      | 0%            |
| Crema Balsámica de Manzana                   | 18 meses       | 370 ml                      | 220 ml                      | 0 %           |
| Crema Balsámica a la reducción Pedro Ximénez | 18 meses       | 370 ml                      | 220 ml                      | 0%            |

Pg. 30

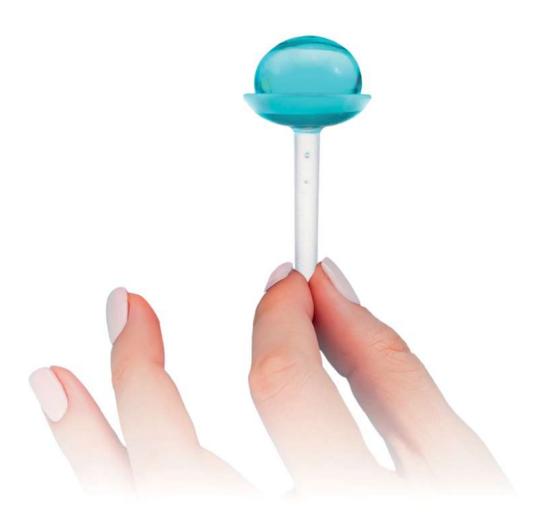

Pg. 31

Somos pioneros en I+D+I en cuanto a esferificaciones se refiere. Hemos conseguido este logro gastronómico, minimizando la piel y alargando su vida útil.
Trabajamos para la excelencia.

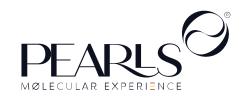

+34 937 337 223

**>** +34 618 507 079

info@molecularexperience.com

 $\begin{tabular}{ll} \textcircled{$\mathsf{www.molecular}} & \textbf{www.molecular} \\ \textbf{www.molecular} \\ \textbf{www.$ 

www.molecularexperience.store

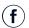

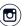

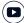

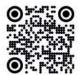

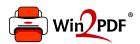

This document was created with the Win2PDF "Print to PDF" printer available at

https://www.win2pdf.com

This version of Win2PDF 10 is for evaluation and non-commercial use only. Visit <a href="https://www.win2pdf.com/trial/">https://www.win2pdf.com/trial/</a> for a 30 day trial license.

This page will not be added after purchasing Win2PDF.

https://www.win2pdf.com/purchase/